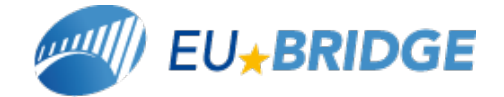

# **Focusing Language Models For Automatic Speech Recognition**

**Daniele Falavigna, Roberto Gretter FBK, Italy**

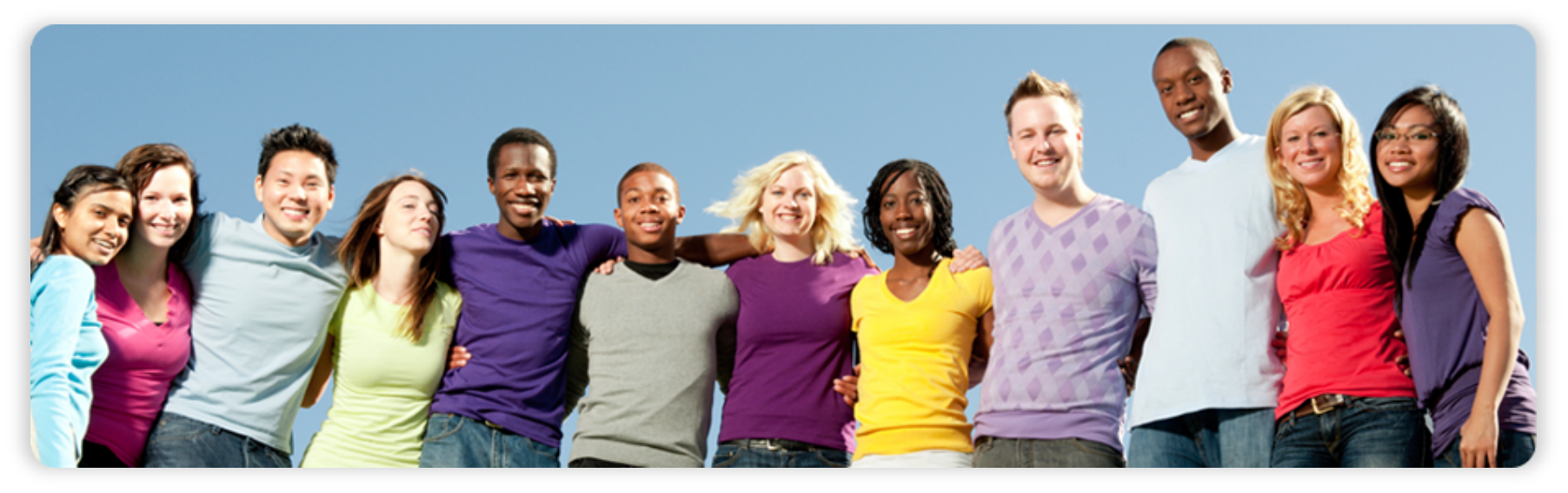

Text für Fußzeile The work leading to these results has received funding from the European Union under grant agreement n° 287658

# **Outline**

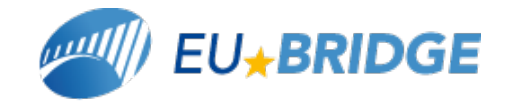

- **Problem definition**
- **Auxiliary data selection** 
	- **TFxIDF**
	- **Proposed method**
	- **Perplexity based method**
- **Computational issues** 
	- **TFxIDF vs proposed method**
- **Experiments**
- **Discussion**

#### **Problem definition**

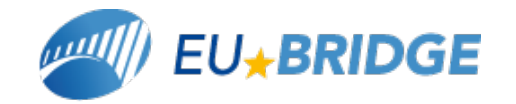

- **Given a general purpose text corpus and a given speech to transcribe** 
	- **Build a LM which is focused on the particular (unknown) topic of the speech**
	- **No need for instantaneous, but should be quick**
- **Approach:** 
	- **Perform a first ASR pass**
	- **Use recognition output to select text data "similar" to the context**
	- **Build a focused language model**
	- **Use the focused language model in the next ASR pass**

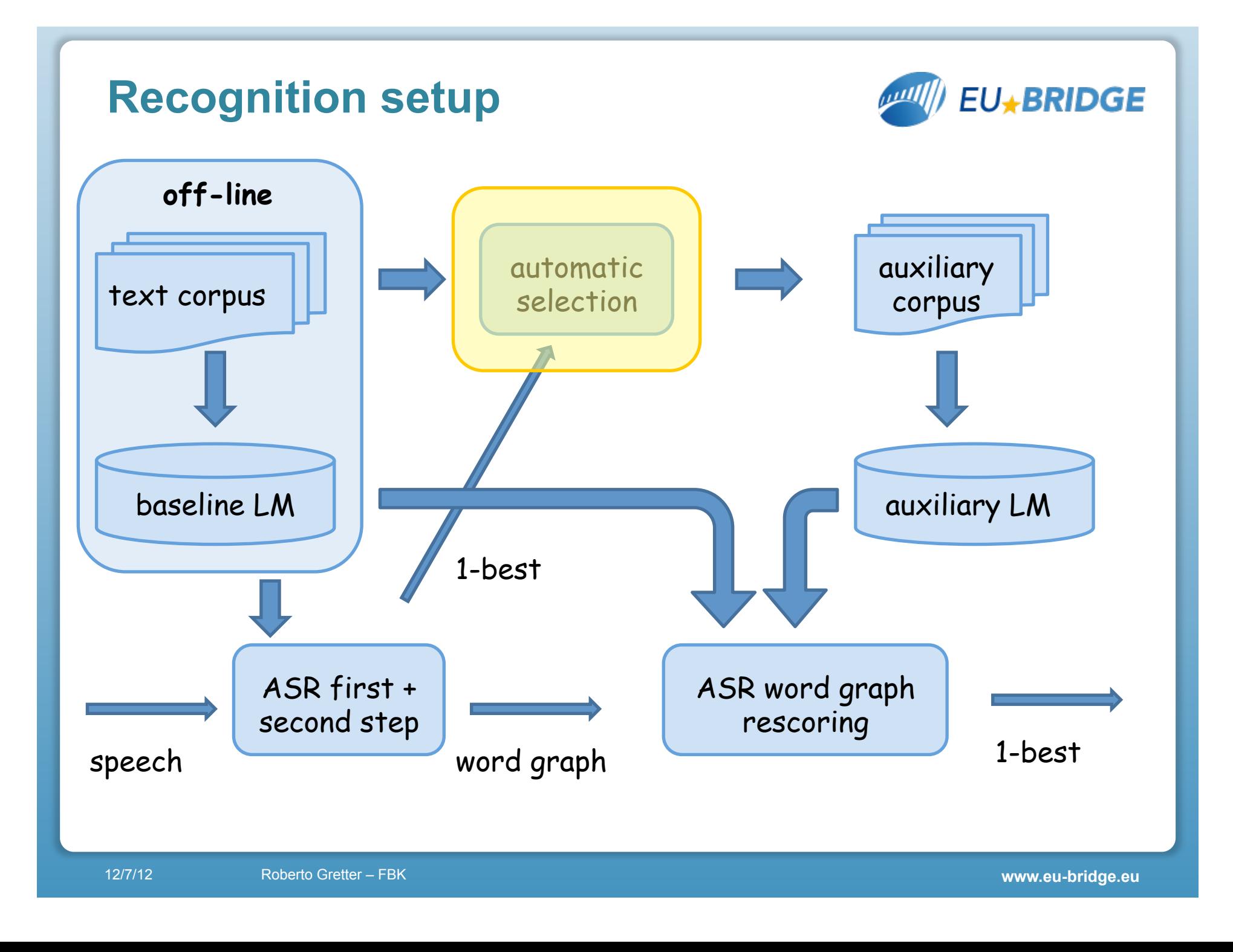

# **terminology**   $t<sub>1</sub>$  $t<sub>2</sub>$  $t<sub>3</sub>$  $t_{4}$  $\ddotsc$  $t_{\rm D}$ text corpus

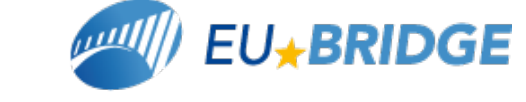

• **text corpus** 

- **composed by N rows (N documents)**
- **average length of a document: Lc**

• **dictionary** 

- **composed by t<sub>d</sub> terms**, 1≤d≤D
- **auxiliary corpus** 
	- **composed by rows of the text corpus, size: K words**
- **speech to recognize**
- editions and **all auxiliary**<br> **ED talks, average length: Lt**

corpus

#### **Auxiliary data selection**

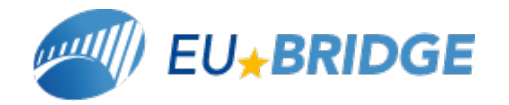

- **rationale:** 
	- **score each row in the text corpus against ASR output**
	- **sort rows according to score**
	- **select the first rows**  $\rightarrow$  **auxiliary corpus** (having size **K**)
- **3 approaches implemented and compared:** 
	- **TFxIDF**
	- **Proposed method**
	- **Perplexity based method**

# • **domain specific data (TED LM)**

## **Auxiliary data selection: TFxIDF**

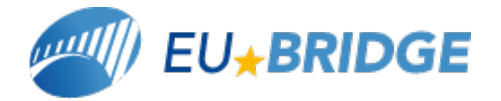

 $\cdot$  for each talk *i* and for each word  $t_a$  compute:

$$
c^{i}[t_{d}] = (1 + \log(t f_{d}^{i})) \log(\frac{D}{df_{d}}) \quad 1 \leq d \leq D
$$

 $\textbf{tf}_{\textsf{d}}^{\;\;\textsf{i}}$  = frequency of term  $\textbf{t}_{\textsf{d}}^{\;\;\textsf{i}}$  inside talk

 $df_d = #$  of documents in the corpus containing  $t_d$ 

- **compute the same for each row R<sup>n</sup> in the corpus,** 1≤n≤N
- **estimate a similarity score:**   $\|C^i\|R^n\|$  $s(C^i, R^n) = \frac{C^i \cdot R^n}{|C^i| \|P^n\|}$  $i \in \mathbf{D}$  n =

#### **Auxiliary data selection: Proposed method**

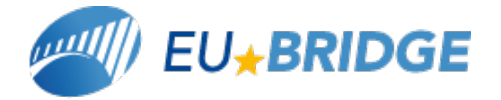

- **sort words in dictionary according to frequency**
- discard most frequent words  $(**D**<sub>1</sub> = 100)$ 
	- **they don't carry semantic information**
- discard most rare words  $(> D<sub>2</sub> = 200K)$ 
	- **too rare to help, include typos**
- **replace words in corpus by their index in dictionary**
- **sort indices in each row to allow quick comparison**
- **estimate a similarity score:**

$$
s'(C^{i}, R^{i}) = \frac{common(C^{i}, R^{i})}{dim(C^{i}) + dim(R^{i})}
$$

#### **Auxiliary data selection: Proposed method**

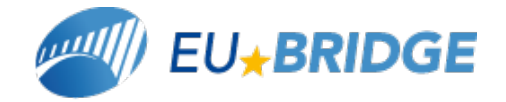

# • **example:**

- • **I would like your advice about rule one hundred forty three concerning inadmissibility**
- • **47 54 108 264 2837 63 1019 6 12 65 24 4890 166476**
- • **108 264 2837 1019 4890 166476 (like your advice rule concerning inadmissibility)**
- **108 264 1019 2837 4890 166476**

#### **Auxiliary data selection: Proposed method**

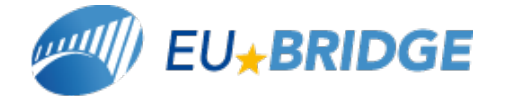

# • **similarity score computation:**

• **the lower index increment** 

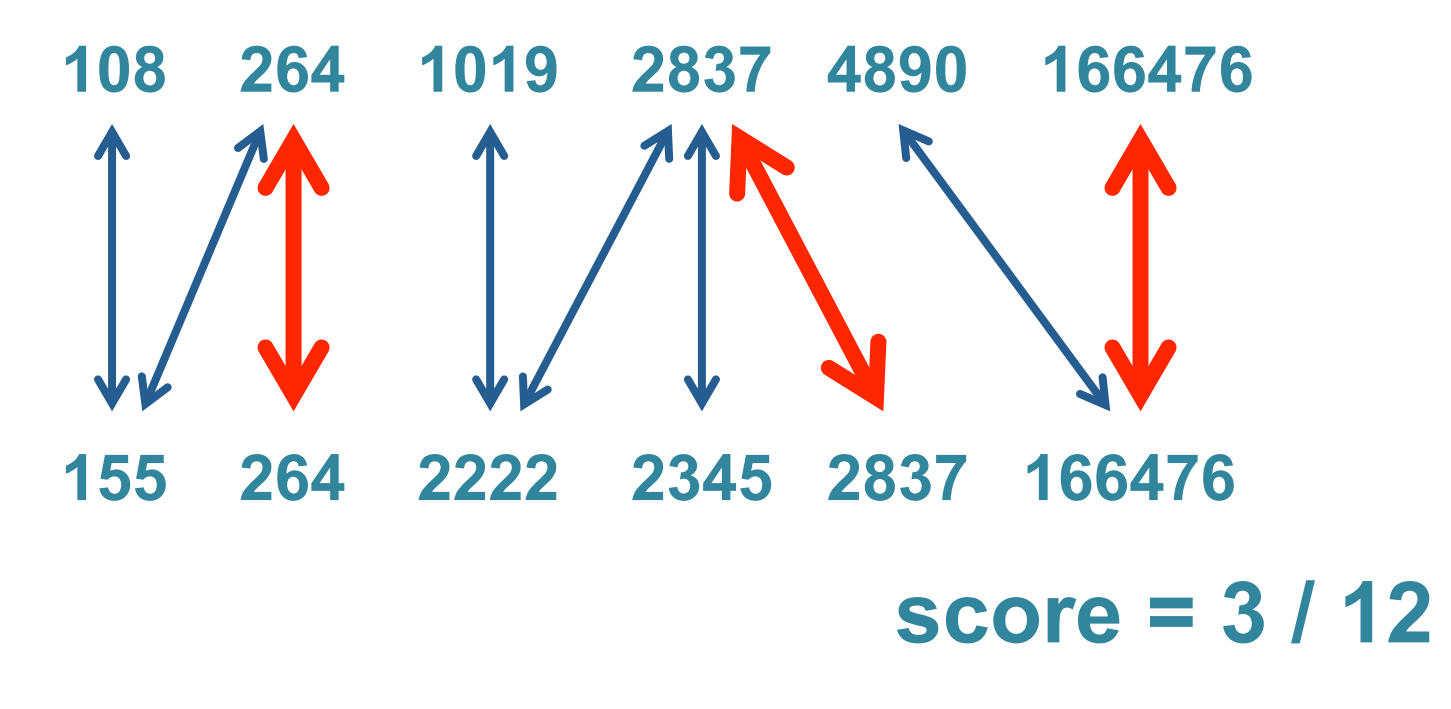

**Auxiliary data selection: Perplexity based method** 

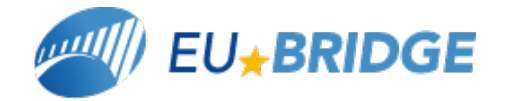

- **train a 3-gram LM using ASR output**
- **estimate perplexity for each row in the corpus**
- **use perplexity as a similarity score**

## **Auxiliary data selection: Run time computational complexity**

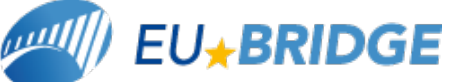

- **corpus size: N (5.7M) rows, average row length L (272)**
- $\cdot$  dictionary size:  $D(1.6M)(D<sub>2</sub>=200K)$

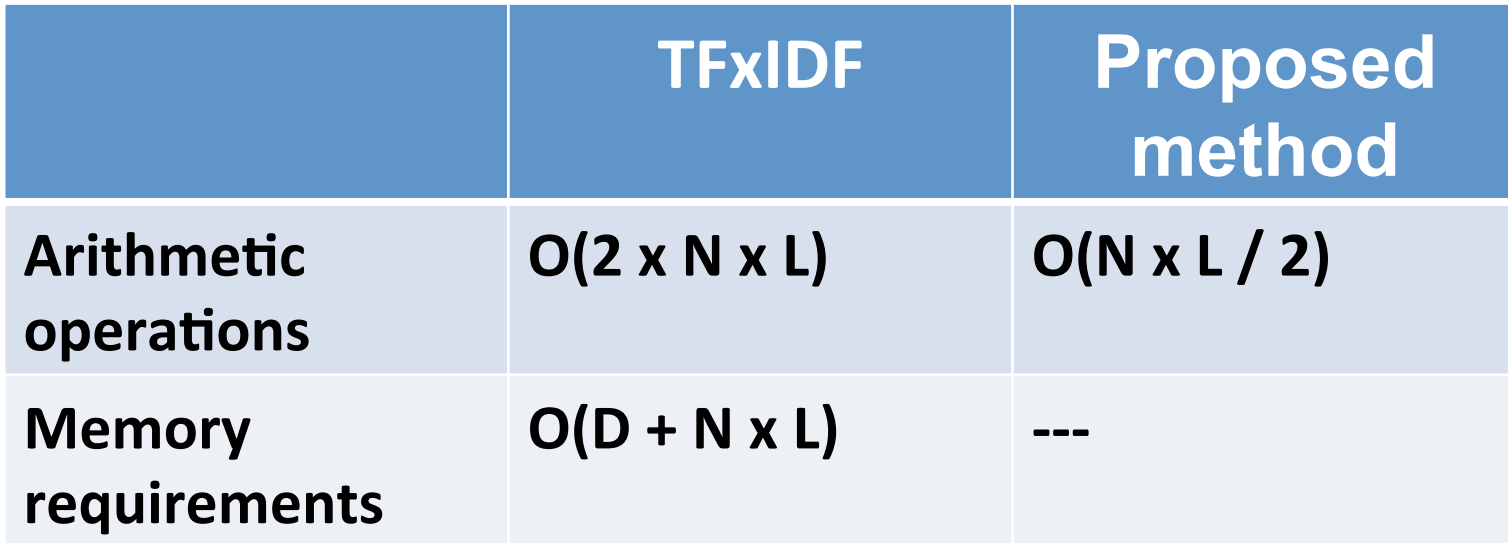

#### **Training data**

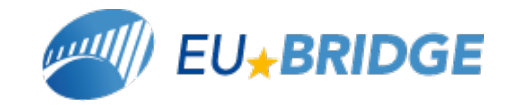

- **text corpus** 
	- **google news**
	- **5.7 M documents, 1.6 G words**
	- **272 words per document**
	- **LM for rescoring:** 
		- **4-gram backoff LM, modified shift**
		- **1.6M unigrams, 73M bigrams, 120M 3-grams and 195M 4 grams.**
	- **FSN for first & second step:** 
		- **200K words, 37M bigrams, 34M 3-grams, 38M 4-grams.**

#### **Test data**

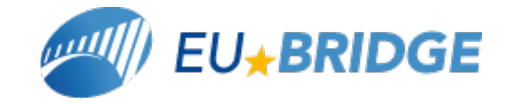

- **TED talks (test sets of IWSLT 2011)**
- **auxiliary corpus and auxiliary LM computed for each talk**

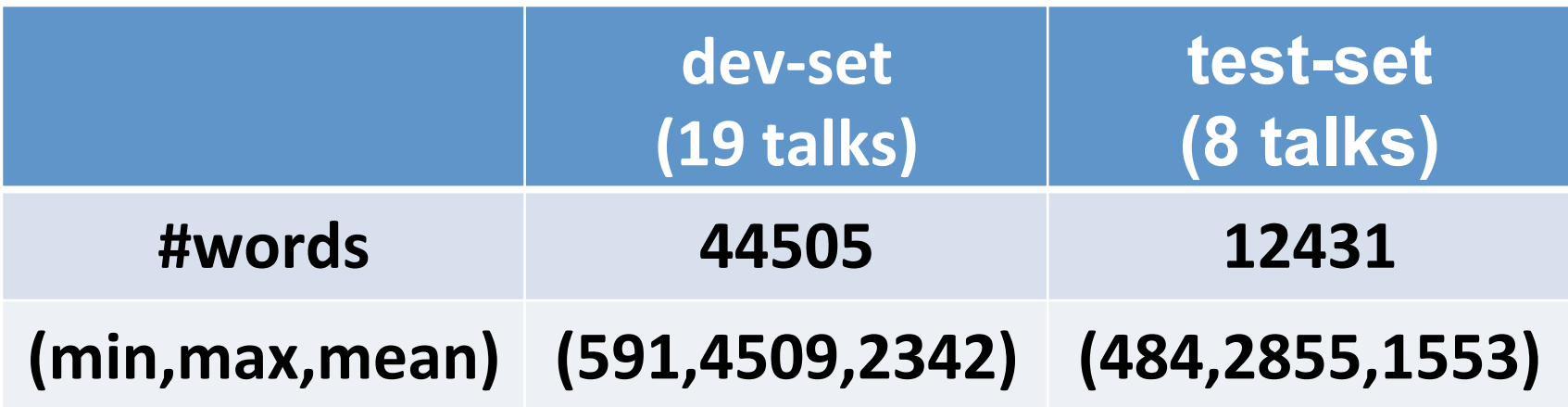

• **performance are reported as a function of K, the number of words used to train the auxiliary LMs** 

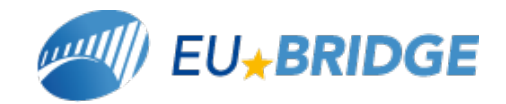

#### **Results**

#### • **Perplexity as a function of K**

• **0 means no interpolation** 

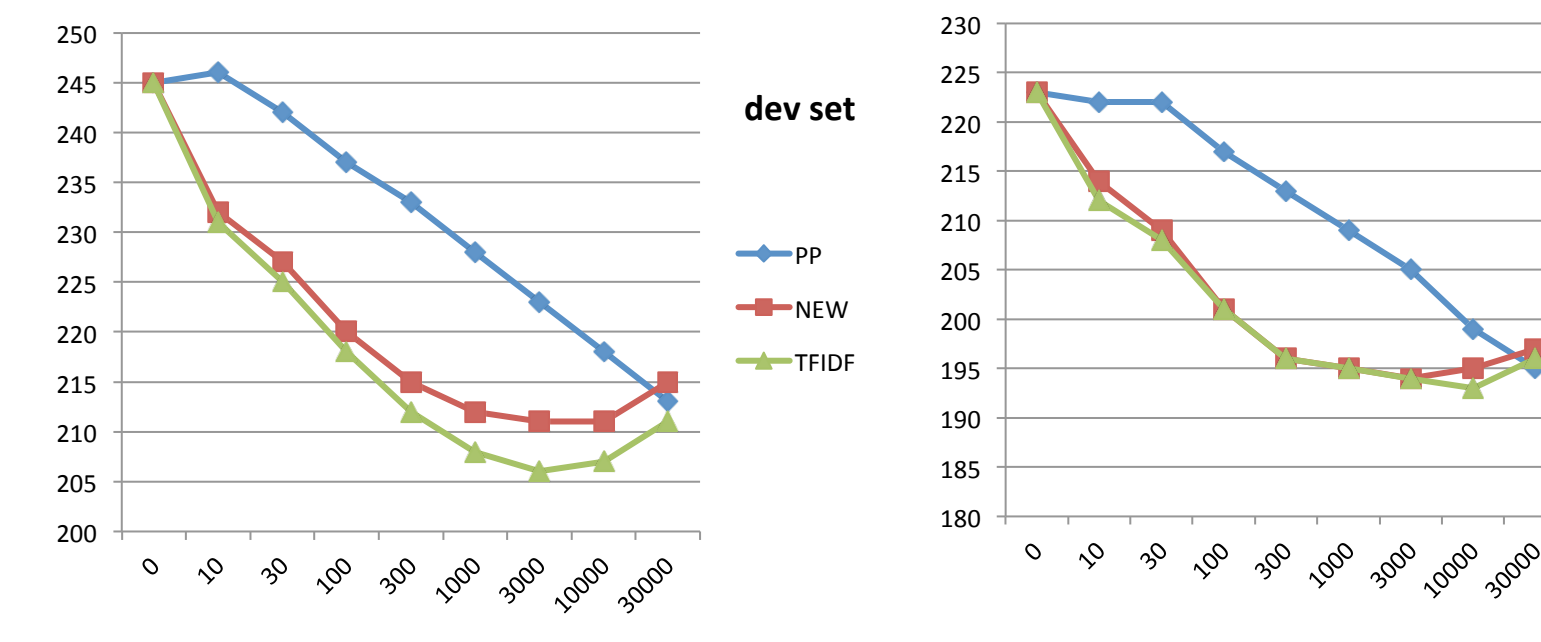

#### **K is expressed in Kwords**

• **Perplexity interpolating the baseline LM with a domain specific LM (trained on ted2011 text, 2 Mwords):** 

**dev set: 158** test set: 142

 $\leftarrow$  PP

**test&set&**

 $\blacksquare$  NFW  $+$ TFIDF

#### **Results**

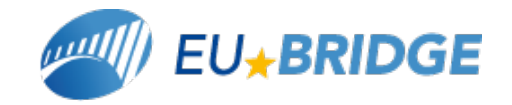

#### • **WER as a function of K**

• **0 means no interpolation** 

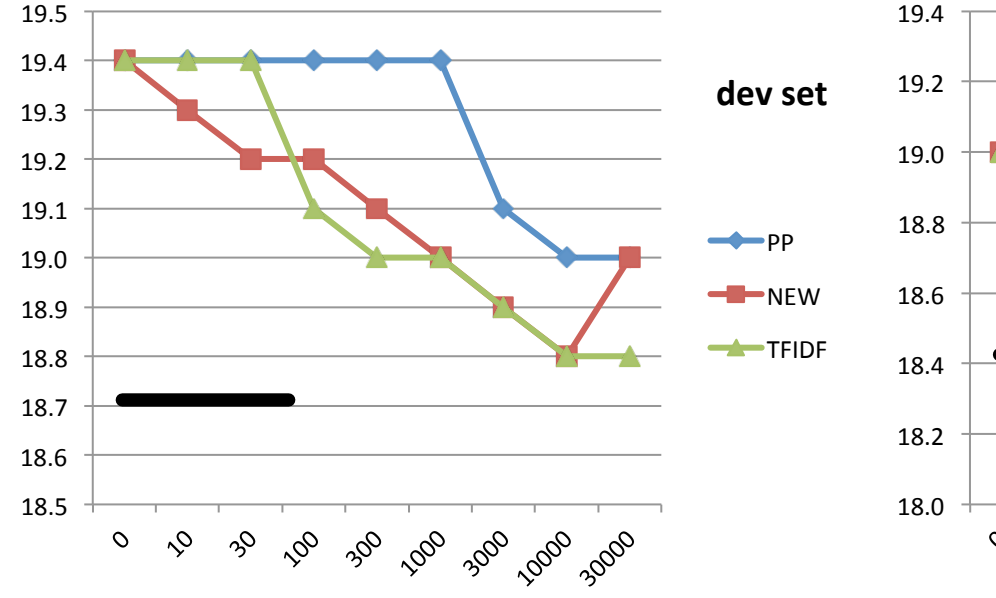

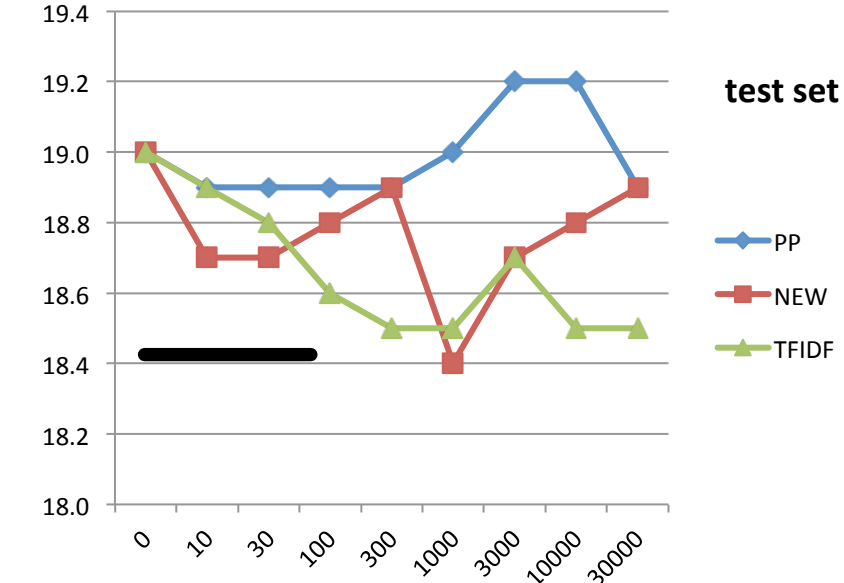

#### **K is expressed in Kwords**

• **WER interpolating the baseline LM with a domain specific LM (trained on ted2011 text, 2 Mwords):** 

 **dev set: 18.7 test set: 18.4** 

#### **Conclusion**

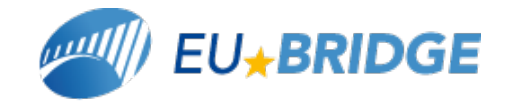

- **Method for focusing LMs without using in-domain data**
- **Comparison between the proposed method and TFxIDF**
	- **similar performance**
	- **less demanding computational requirements**
- **Comparable results if using in-domain data** 
	- **in this setting…**
- **Future work:** 
	- **how to add new words (to reduce OOV?)**
	- **instantaneous LM focusing**

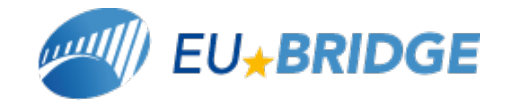

## **Thank you for the attention**

#### **LM interpolation**

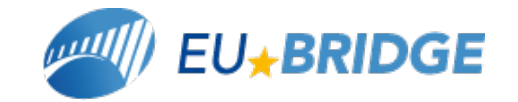

• **LM probability associated to every arc of the word graph:** 

$$
P[w | h] = \sum_{j=1}^{J} \lambda_j P_j[w | h]
$$

- **J = number of LMs to combine**
- **λj = weights estimated to minimize the overall perplexity on a development set**

**The interpolation weights, i base and i aux, associated to the two LMs (LMbase and Lmi aux) are estimated so as to minimize the overall LM perplexity on the 1-best output (the same used to build the ith query document), of the second ASR decoding step.**